# **JavaScript Development with Node, Express, & MongoDB**

Learn to build and host web applications with Node, build APIs with Express, and store data with MongoDB. Gain skills in I/O engine, working with npm, file system, API route development, middleware, MongoDB setup, schema development, MongoDB application management, and querying.

Group classes in NYC and onsite training is available for this course. For more information, email [hello@nobledesktop.com](mailto:hello@nobledesktop.com) or visit: <https://www.nobledesktop.com/classes/node-express-and-mongo-db>

# **Course Outline**

# **What is an I/O engine?**

- Input / Output engine  $\bullet$
- File execution
- Creating a basic http server

# **Working with npm (Node package manager)**

- Installing modules
- Assessing node\_modules folder
- Creating a package.json file
- Managing your application's assets

### **Working with the file system**

- Reading directories  $\bullet$
- Reading and serving image files
- Serving image files
- Streaming data

### **API route development**

- Assessing the main types of HTTP routes
- Hosting express app instance
- Creating simple GET routes  $\bullet$

# **Middleware**

- Creating middleware functions
- Request, Response, Next

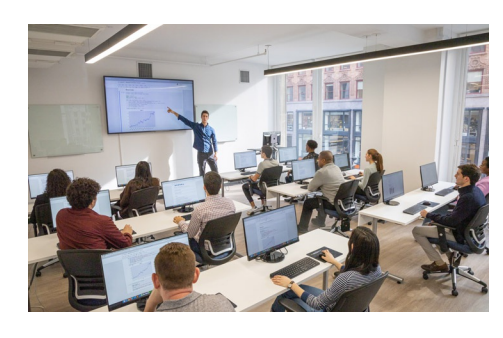

[hello@nobledesktop.com](mailto:hello@nobledesktop.com) • (212) [226-4149](tel:+1-212-226-4149)

Cookie creation

## **How to set up MongoDB**

- Creating a connection string
- Hosting MongoDB  $\bullet$
- Authenticating into a DB

#### **Schema development**

- Creating the model
- Filtering data

### **MongoDB application**

- Managing documents
- Security measures

### **Querying**

- Filtering documents
- Populations
- Limits
- Paginations